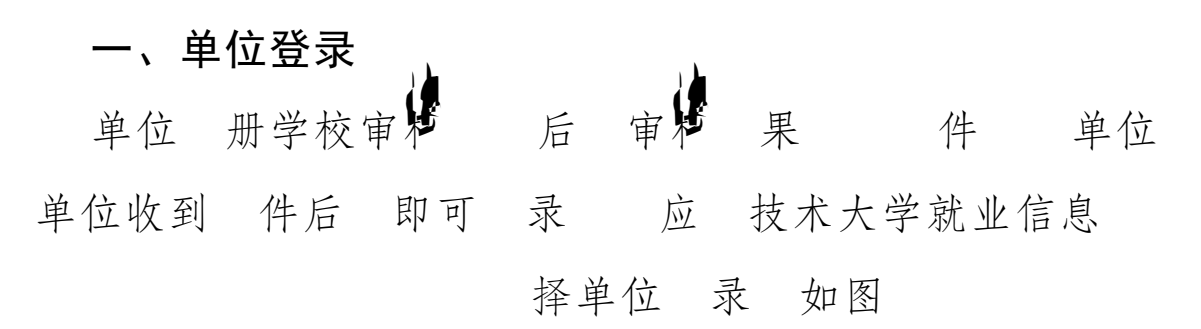

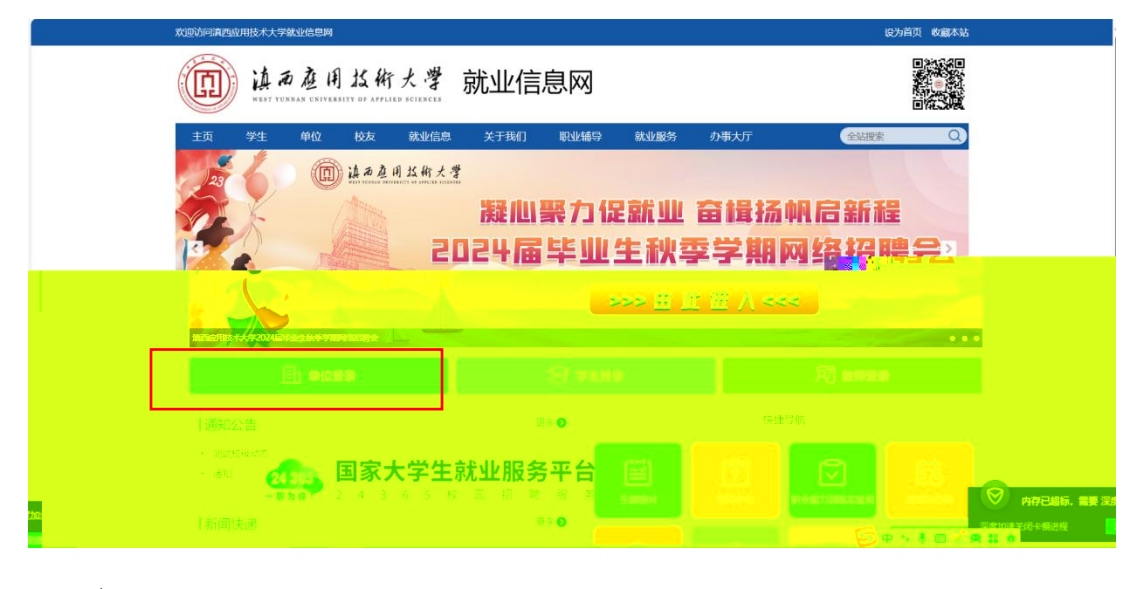

入到全 一 录 如图

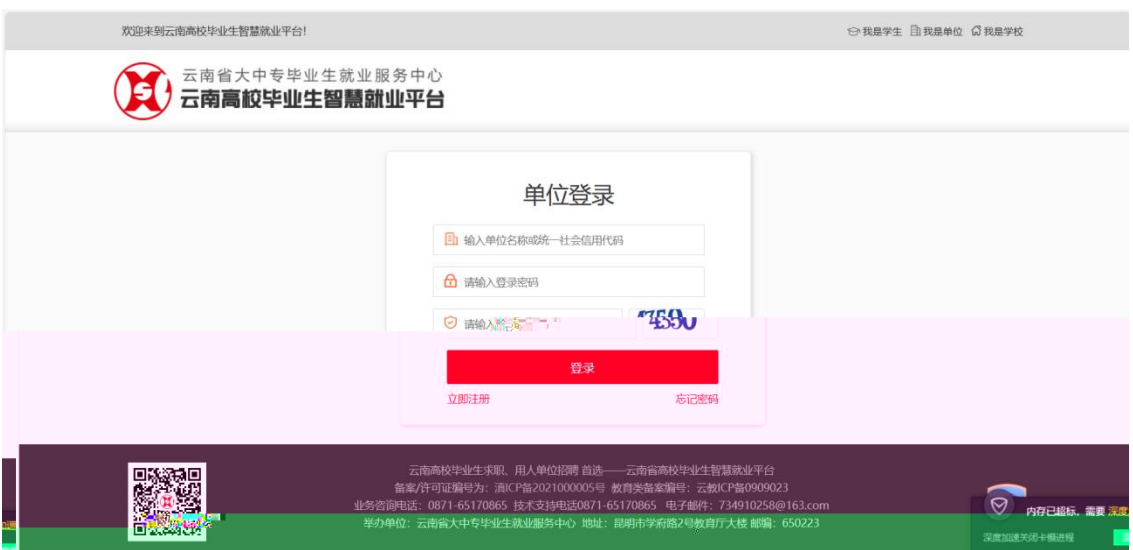

## 入 号 密 录。 录成功后 入单位中心

如图 2008年10月11日 10月20日 10月20日 10月20日 10月20日 10月20日 10月20日 10月20日 10月20日 10月20日 10月20日 10月20日 10月20日 10月20日 10月20日 10月20日 10月20日 10月20日 10月20日 10月20日 10月20日 10月20日 10月20日 10月20日 10月20日 10月20日 10月20日 10月20日 10月20日 10月20日 10月2 **如图 ストラン しょうしょう かいしょう しょうかい しょうかい** 

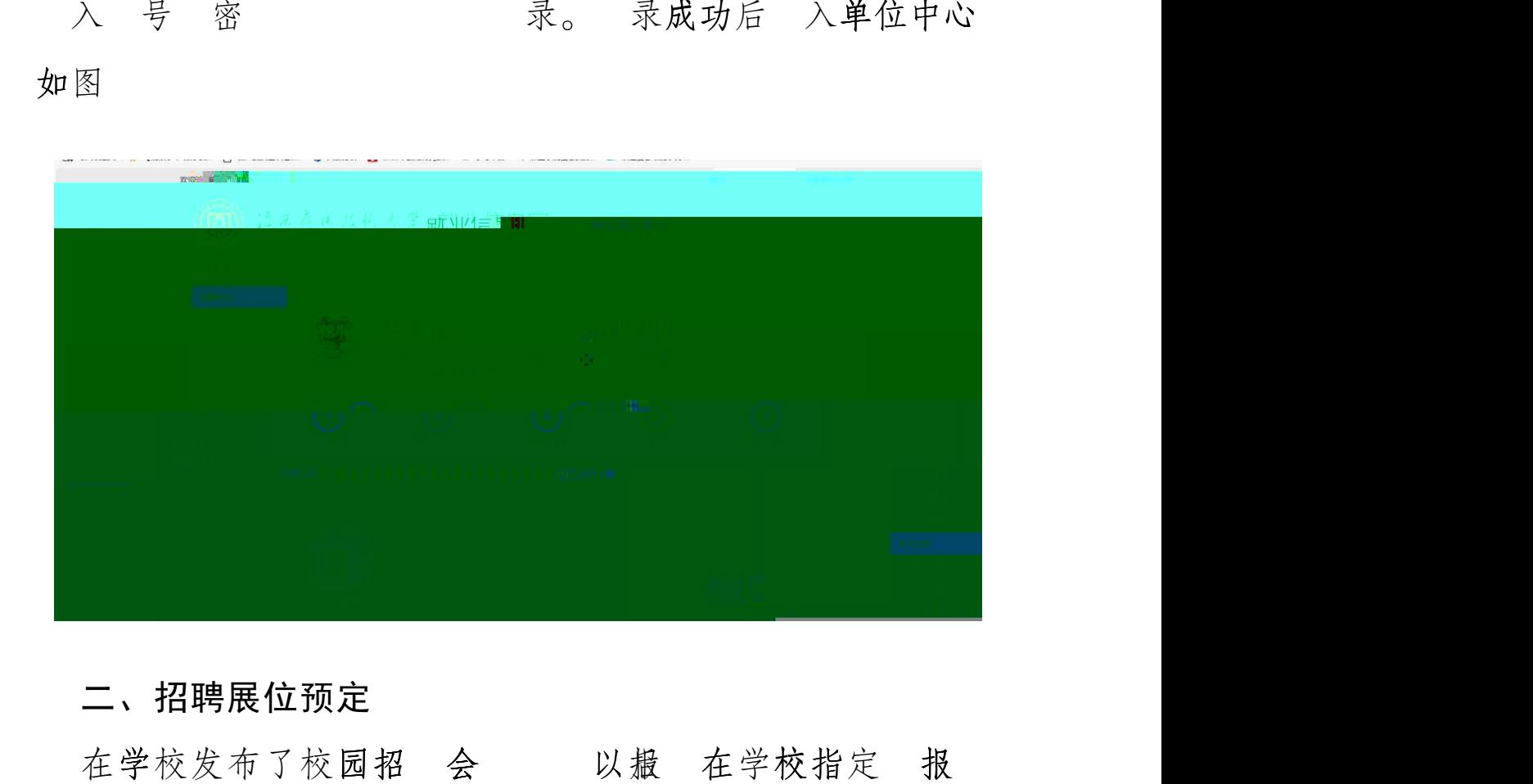

二、招聘展位预定 在学校发布了校园招 会 以 在学校指定 报

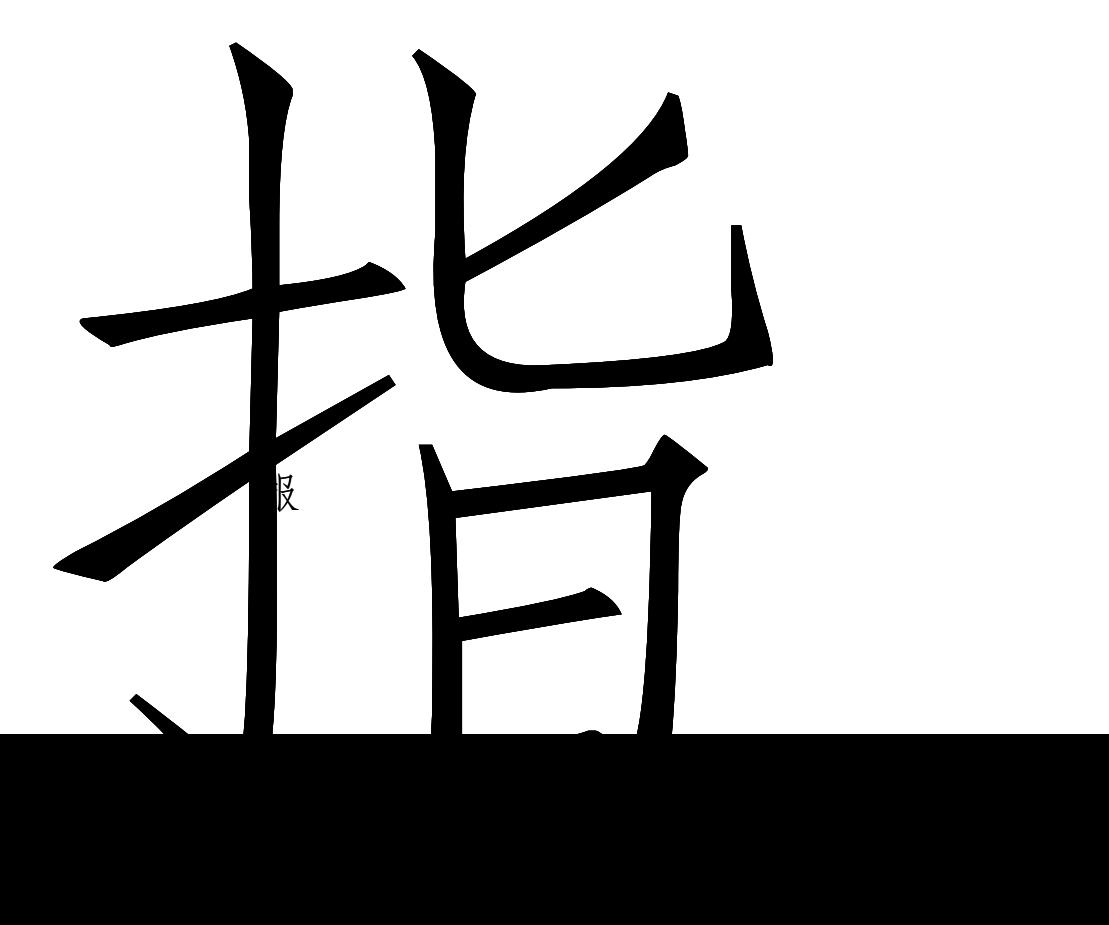

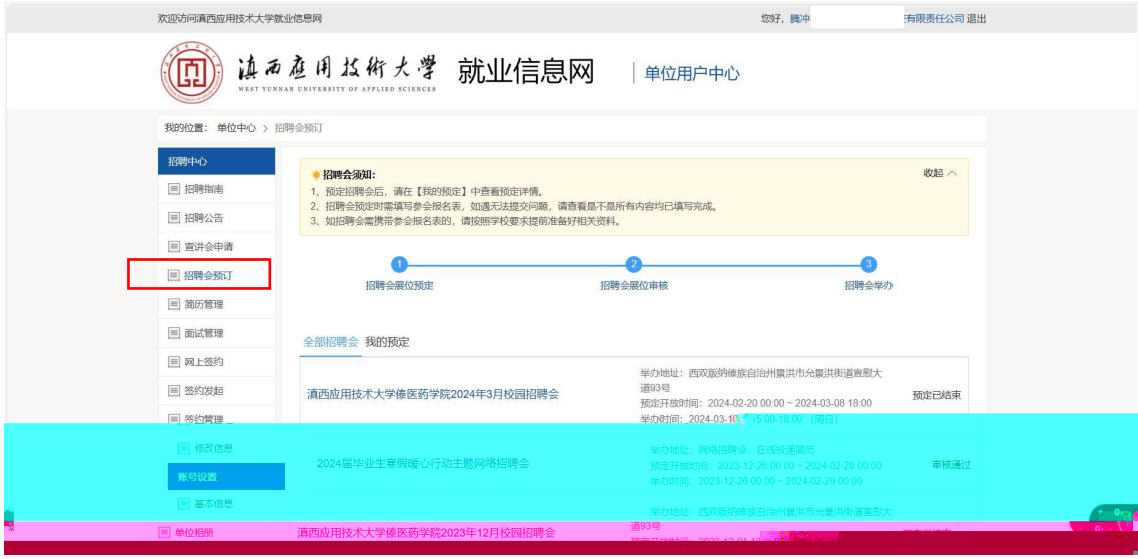

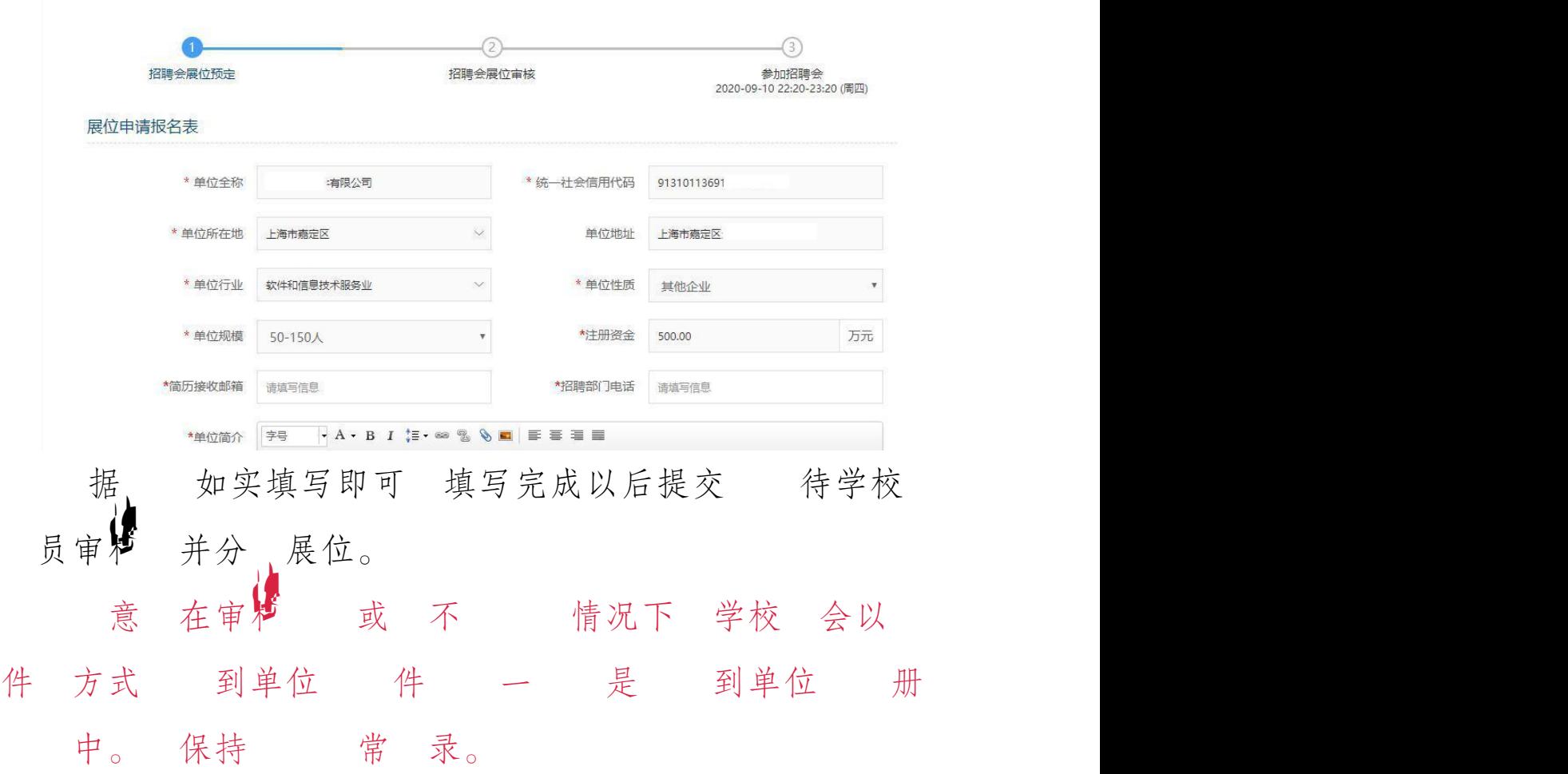